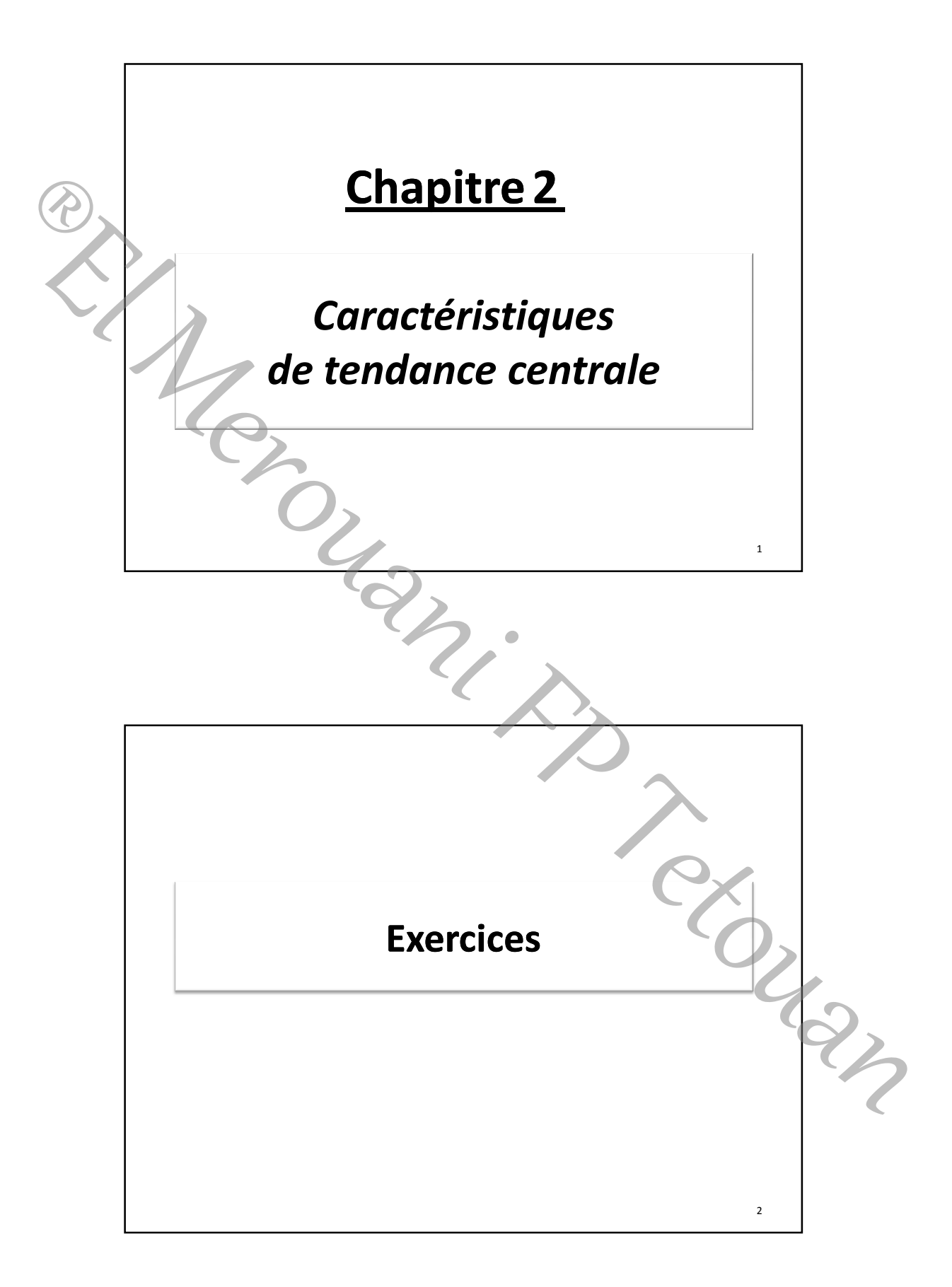

## 1. On calcul les fréquences relatives et les fréquences relatives cumulées croissantes: 3  $n_i$  f<sub>i</sub> f<sub>i</sub>cc [e<sub>i-1</sub>;e<sub>i</sub>[  $\boxed{10; 20\boxed{10}}$  10  $\boxed{0.1}$  0.1  $[20; 30]$  15  $[0.15]$  0.25 [30; 40[ 25 0.25 0.5  $[40; 50$ [  $30$  0.3 0.8  $[50; 60]$  10  $\big|$  0.1  $\big|$  0.9  $[60; 70$ [  $6$   $|0.06|$  0.96  $[70; 80]$  4  $0.04$  1 Total 100 1  $n_i$ cc 10 25 50 80 90 96 100 Exercice n° 2 de la page 55 :

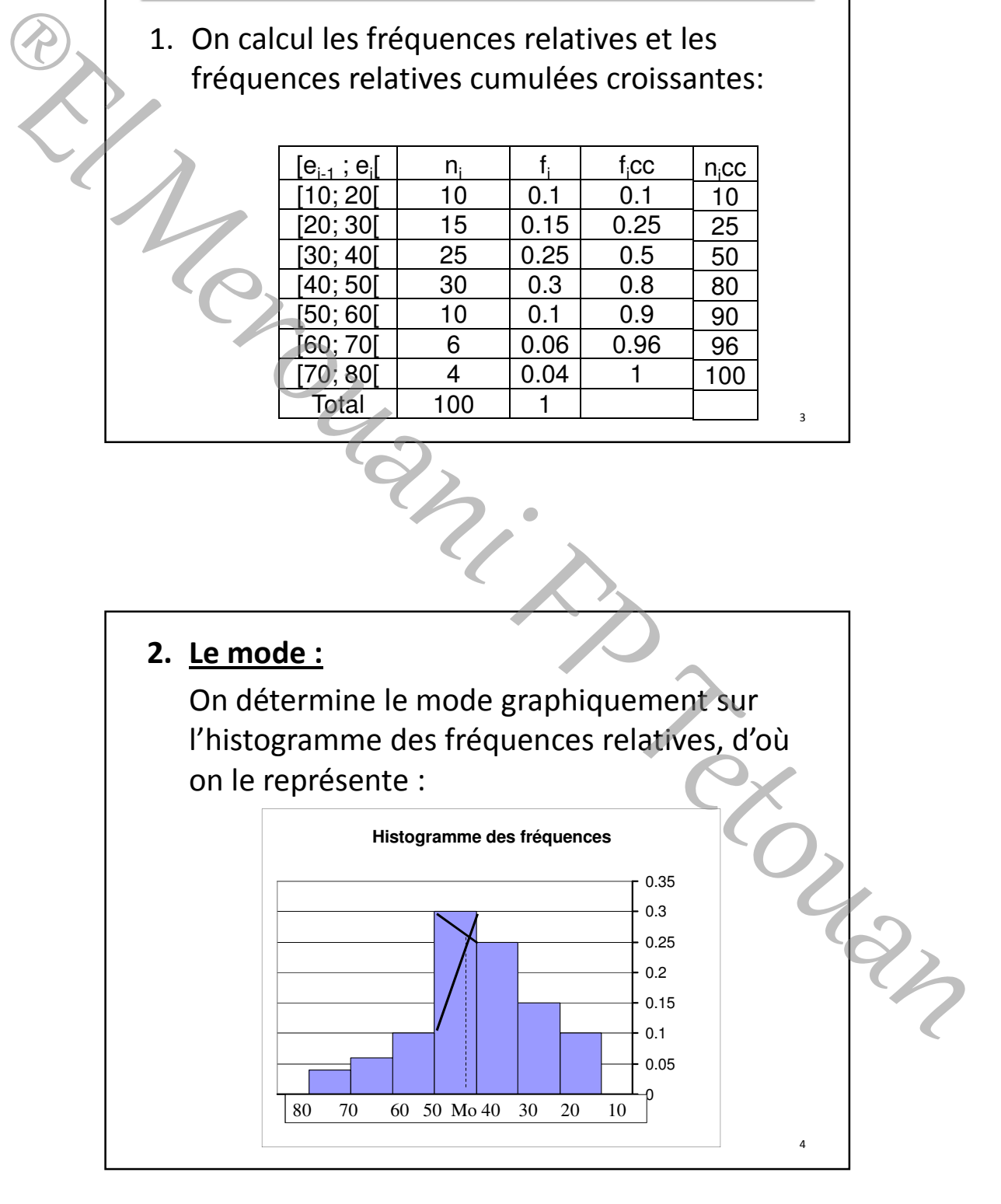

5

• Par le calcul, on détermine d'abord l'intervalle ou la classe modale, c'est celle qui correspond à la plus grande fréquence ou celle qui correspond au rectangle le plus haut sur l'histogramme, donc c'est [40, 50] et après on applique la formule :

$$
Mo = e_{i-1} + a_i (h_{i+1}/(h_{i-1} + h_{i+1}))
$$

Mo= 40+10 (0.1/(0.25+0.1))

Mo=42.86

La superficie la plus fréquente entre ces 100 exploitations est 42.86 ha

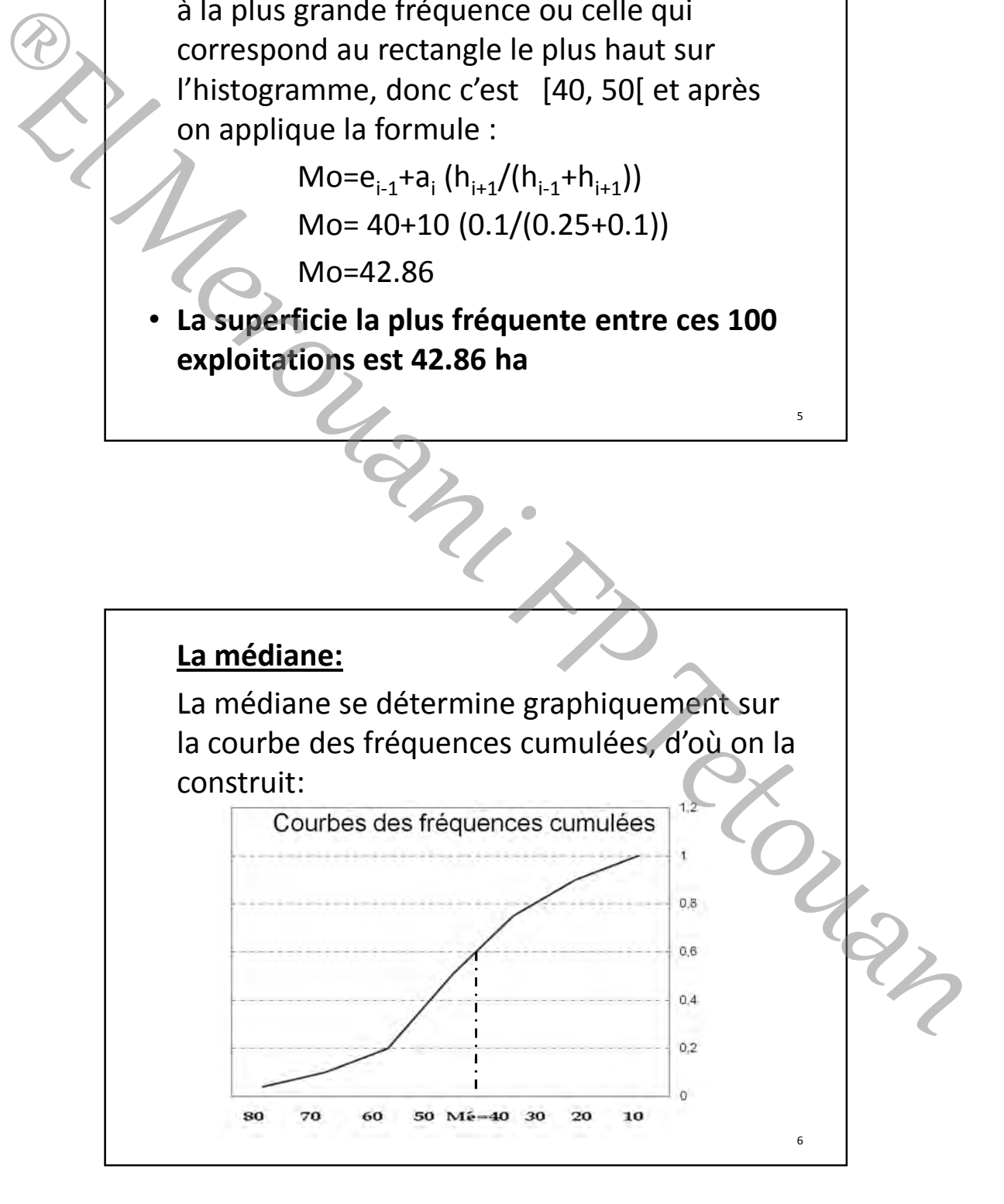

7

8

• Par le calcul, on divise N/2=100/2=50, et on cherche cette valeur entre les n<sub>i</sub>cc ; dans ce cas on trouve exactement cette valeur entre les n<sub>i</sub>cc, elle correspond à la classe [30, 40[, alors sans appliquer la formule on peut dire que Mé=40 (la borne sup. de la classe médiane) Cas on trouve exactement cette valeur entre<br>
alors sans appliquer la formule on peut dire<br>
alors sans appliquer la formule on peut dire<br>
que Mé=40 (la borne sup. de la classe<br>
prédiane)<br>
• IV a 50 exploitations qui une sup

• Il y a 50 exploitations qui une superficie supérieure à 40 ha et il y a 50 autres qui ont une superficie inférieure à 40 ha.

## Exercice n° 5 de la page 57 :

1. On sait que si l'on multiplie les fréquences relatives par 100, on obtient les pourcentages. D'où, les fréquences relatives s'obtiennent en divisant ces pourcentages par 100.

On sait que si l'on divise les effectifs par l'effectif total qui est 50, on obtient les fréquences relatives. D'où si l'on multiplie ces fréquences relatives par 50, on obtient les effectifs.

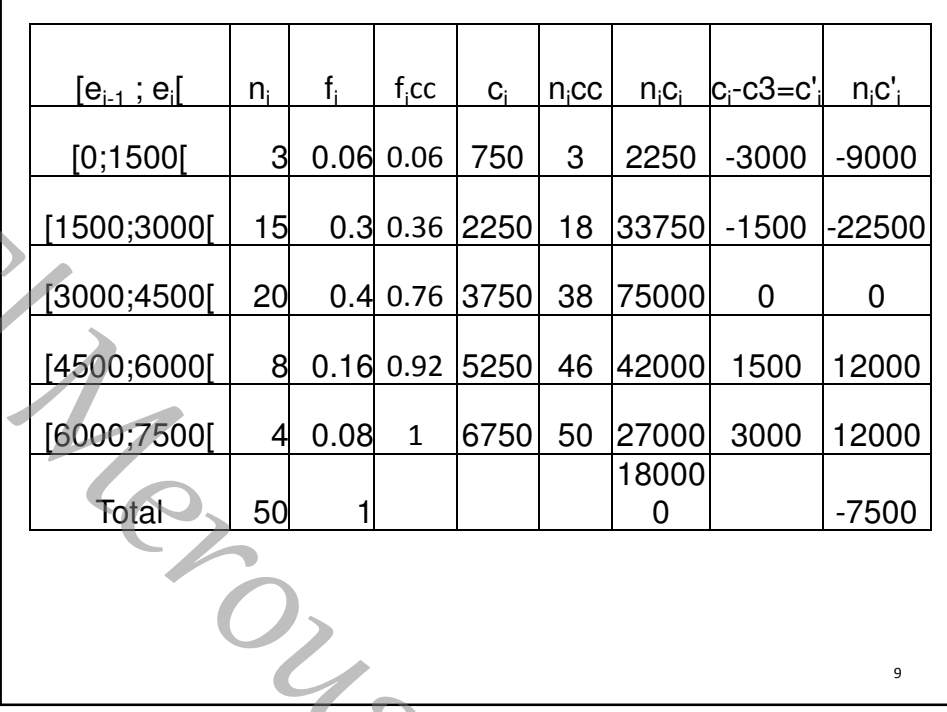

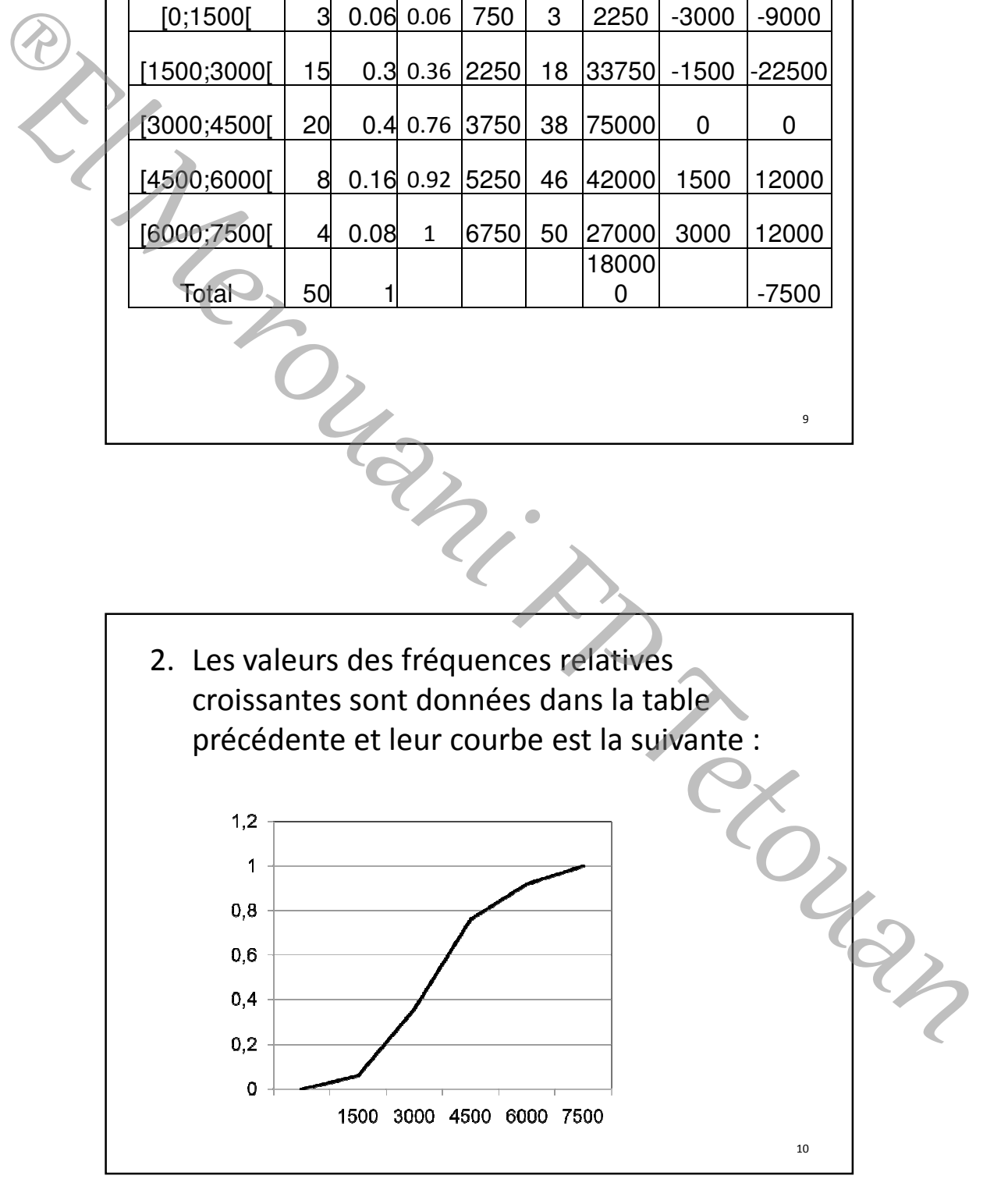

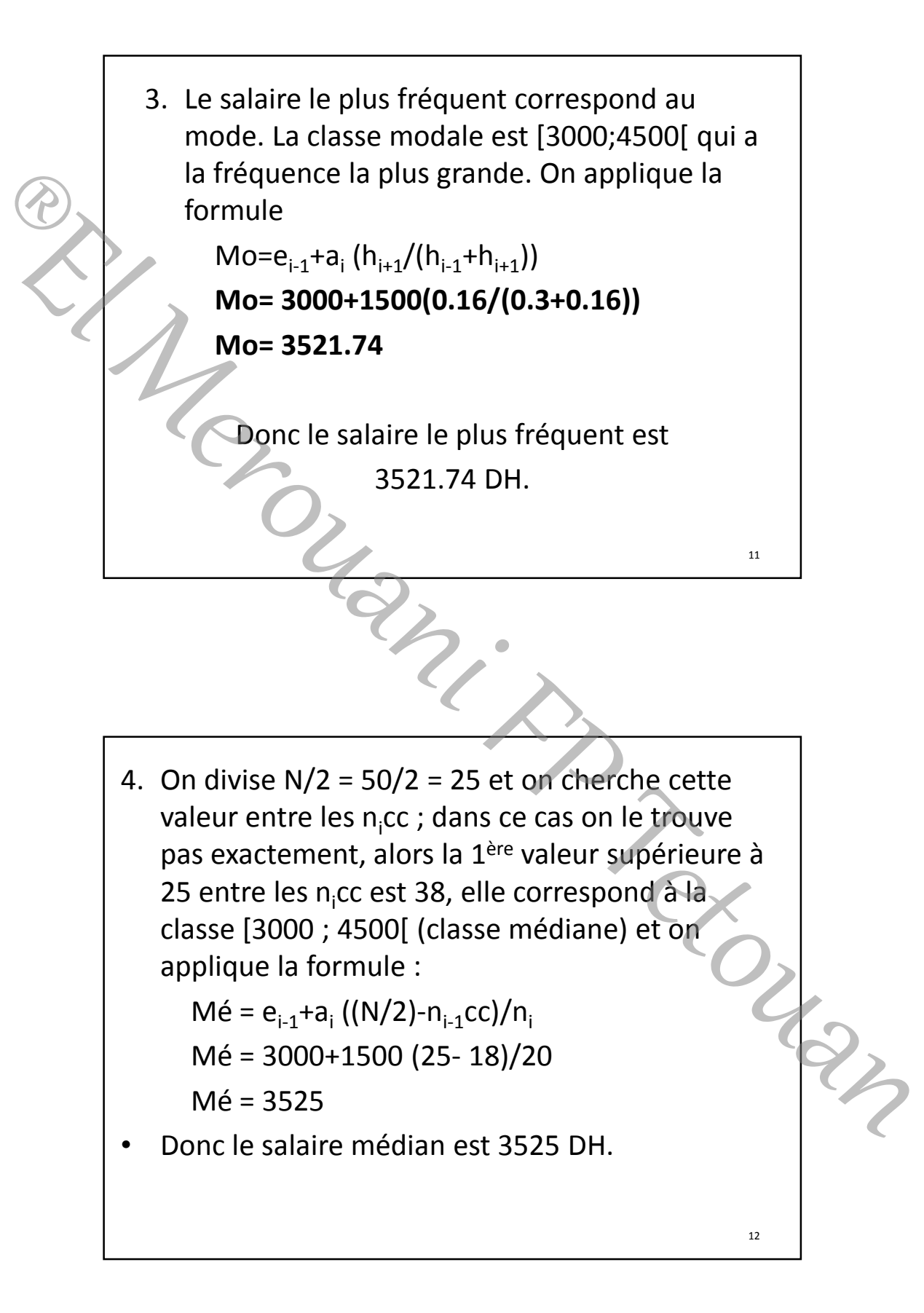

15/10/2010

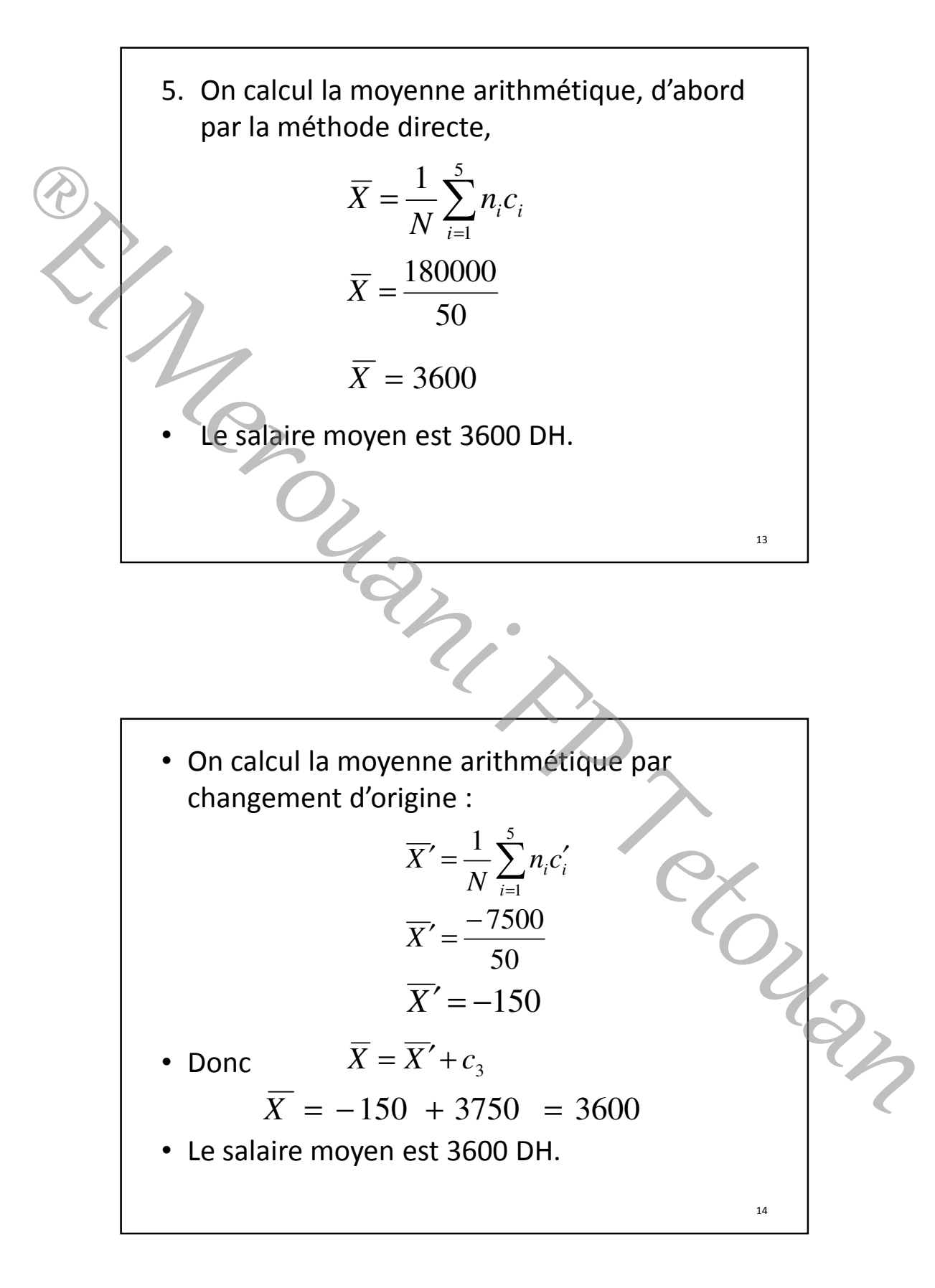

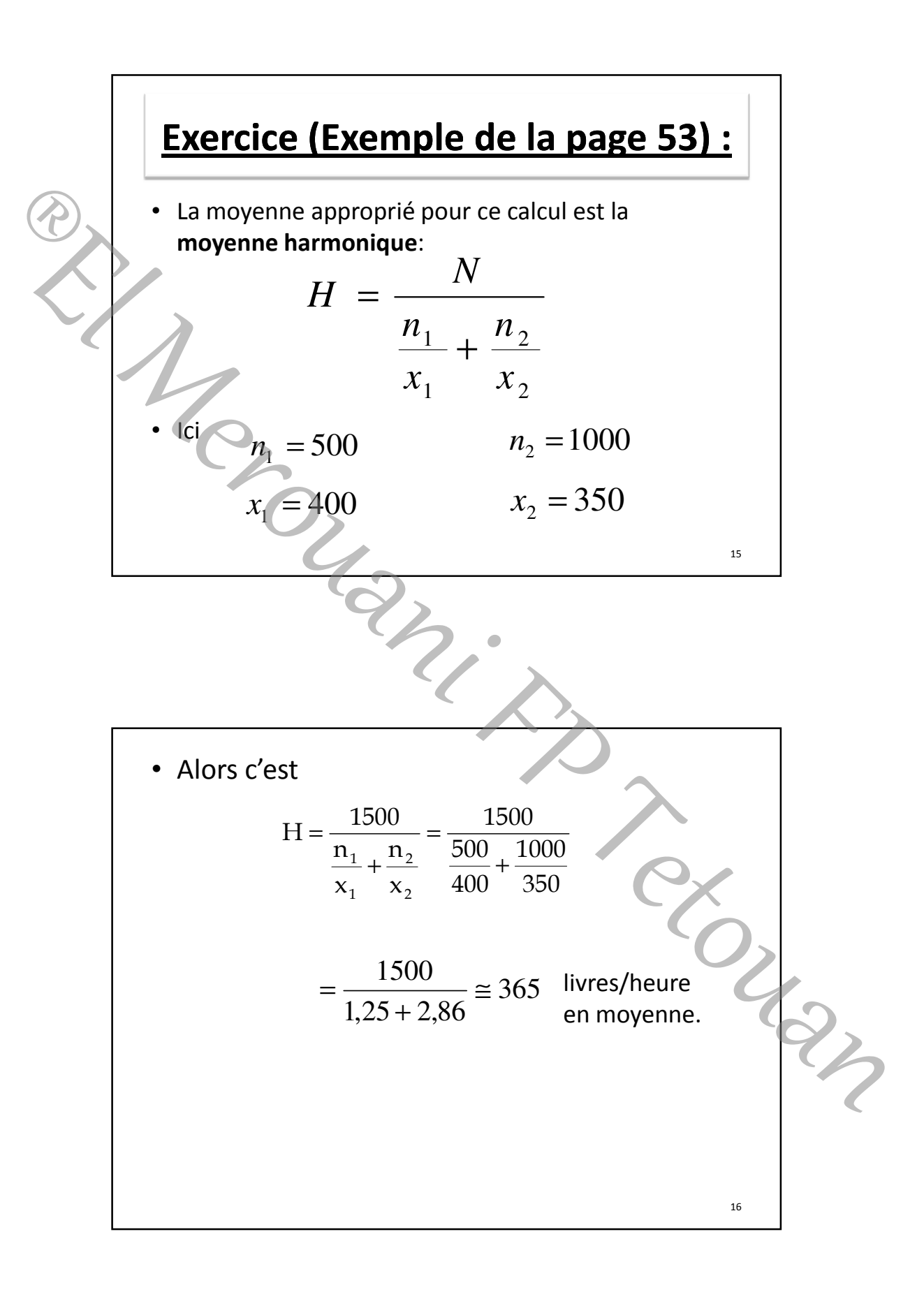

15/10/2010

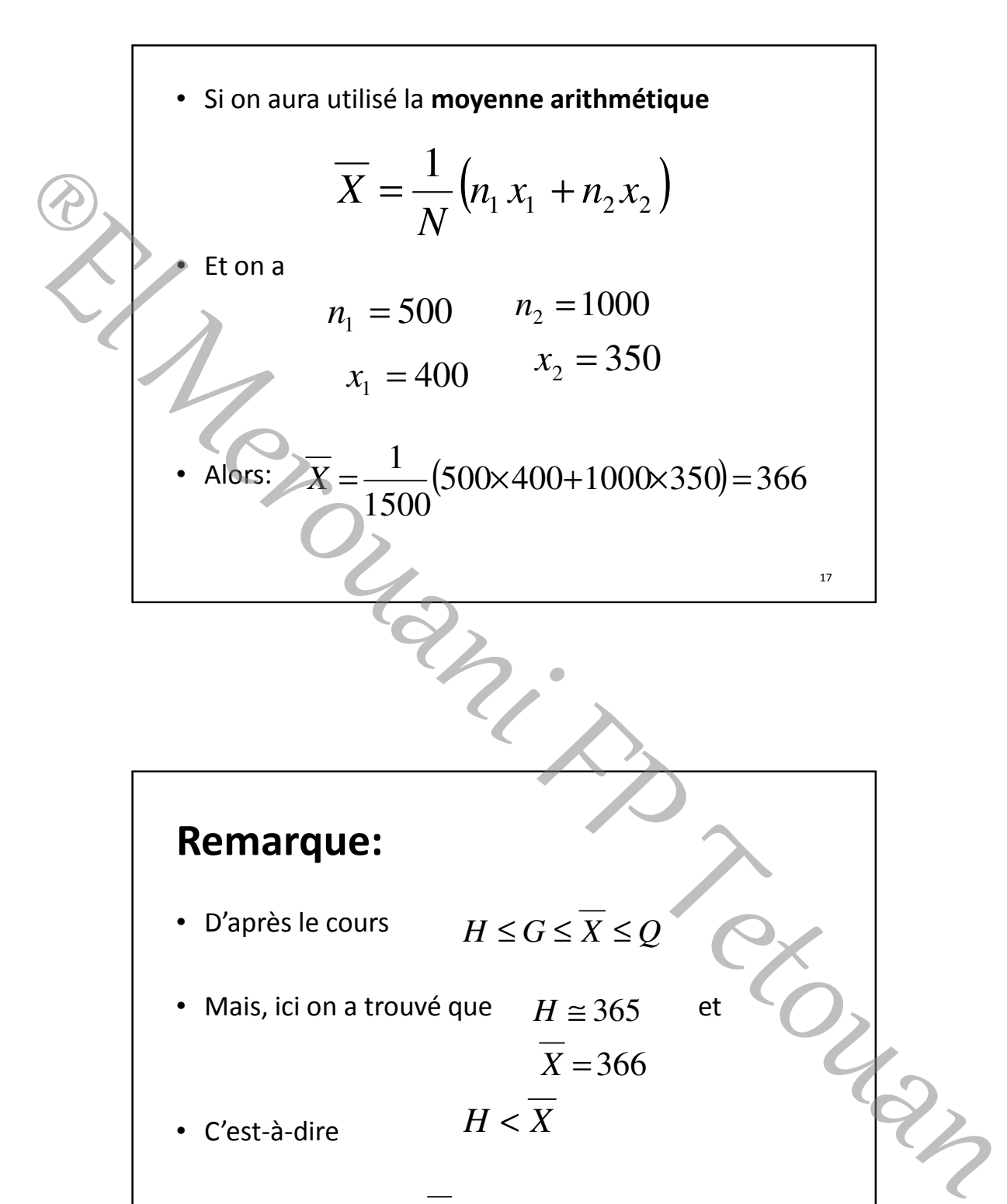

• Le fait d'utiliser  $X$  n'est même pas valable!!!

18

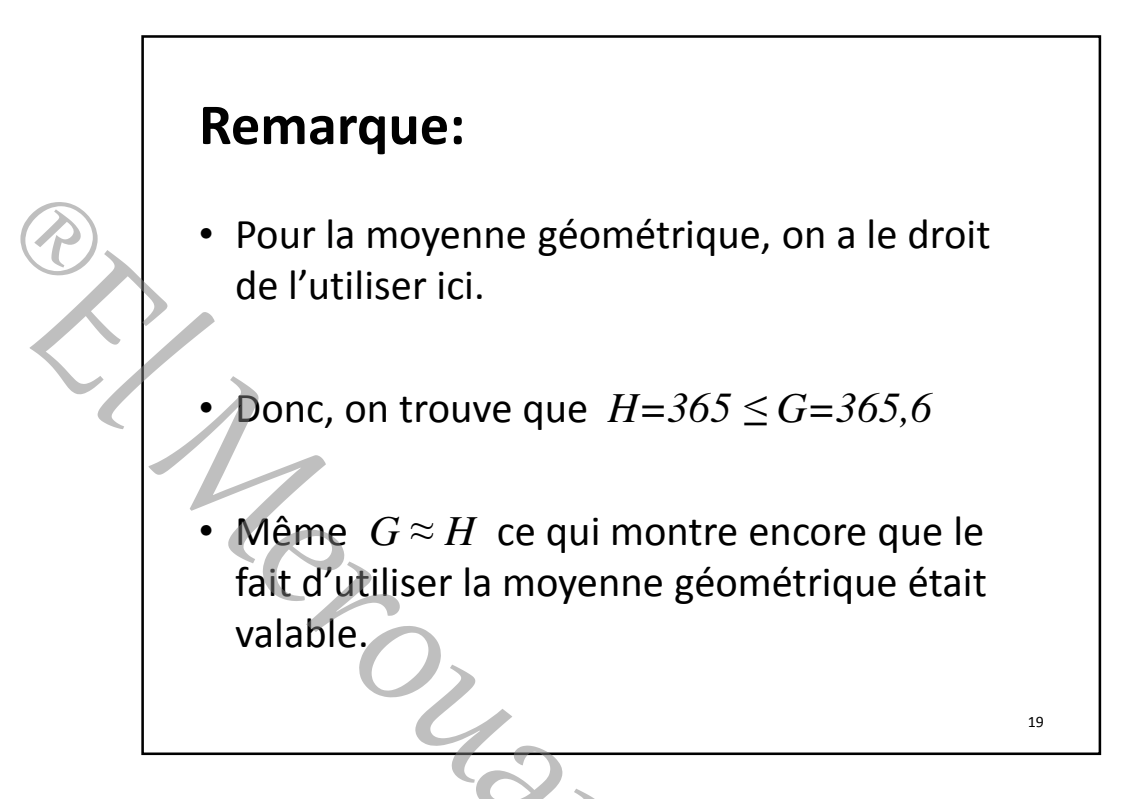

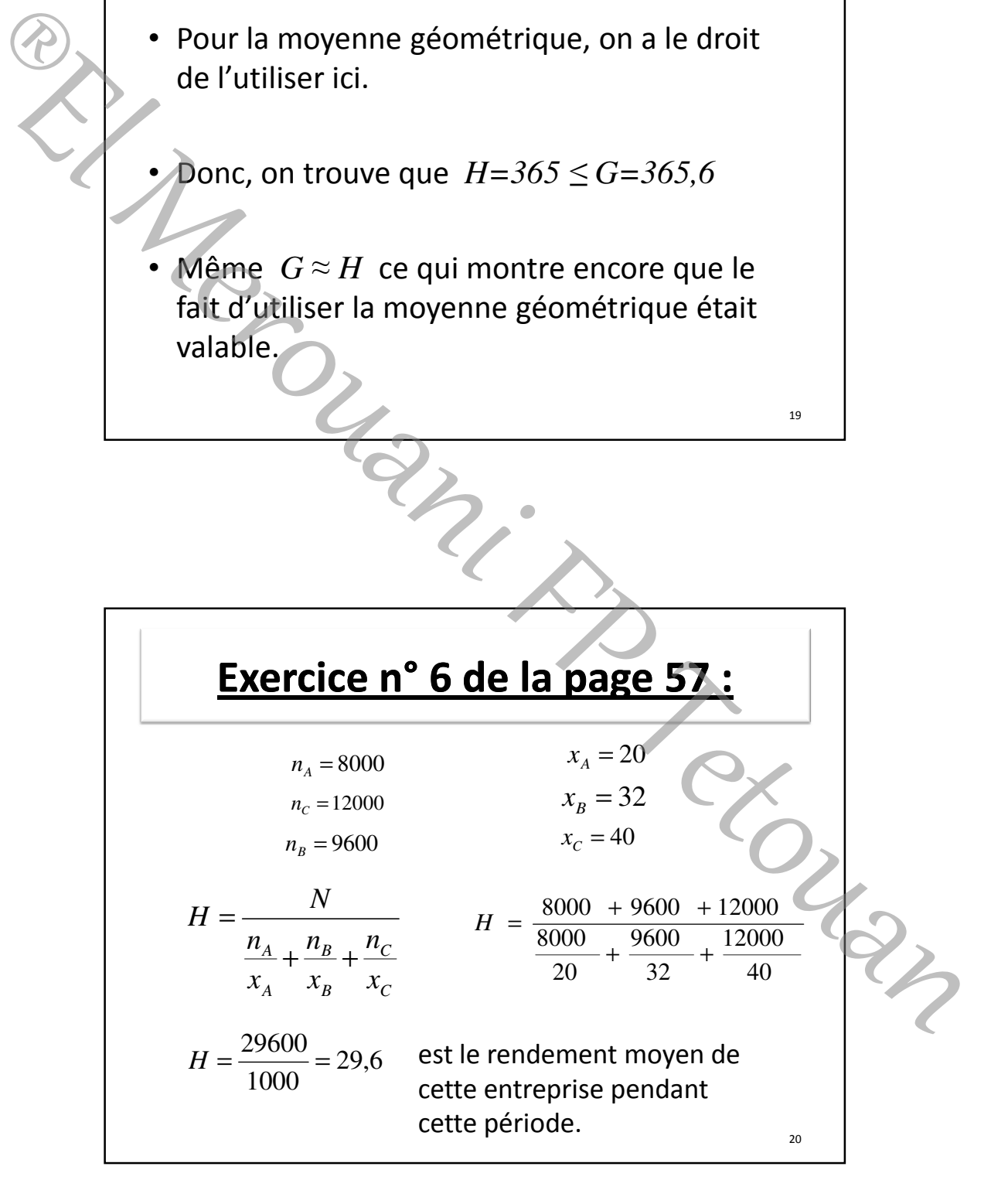